## Radio Button Grid: Only Allow One Selection

Radio Button Grid questions allow a single selection per row. Some customers have requested the ability to allow only a single selection for the entire grid. While we don't have a built-in way to achieve this, you can set this up pretty easily with a little JavaScript.

Check it out in an example survey!

OR

Download this survey to your account!

## The Script

To set this up start by adding a JavaScript Action to the same page as your Radio Button Grid question and copy and paste the below JavaScript.

```
$radios = $('.countme :radio');
$radios.on('change',function(){
  $radios.not(this).prop('checked',false);
});
```
Then, just edit your Radio Button Grid, go to the Layout tab and enter countme into the CSS Class Name field.

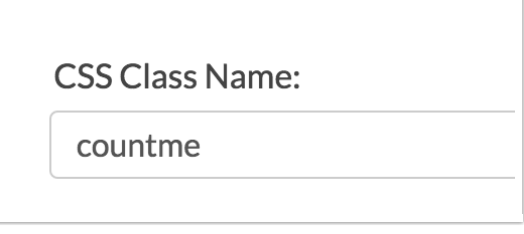

Finally, click Save Question and test it out!

## Scripting and Other Custom Solutions

We're always happy to help you debug any documented script that is used as is. That said, we do not have the resources to write scripts on demand or to debug a customized script.

If you have customization ideas that you haven't figured out how to tackle, we're happy to be

a sounding board for SurveyGizmo features and functionality ideas that might meet your needs. Beyond this, check out our Professional Services; these folks have the scripting chops to help you to achieve what you are looking for!

Related Articles